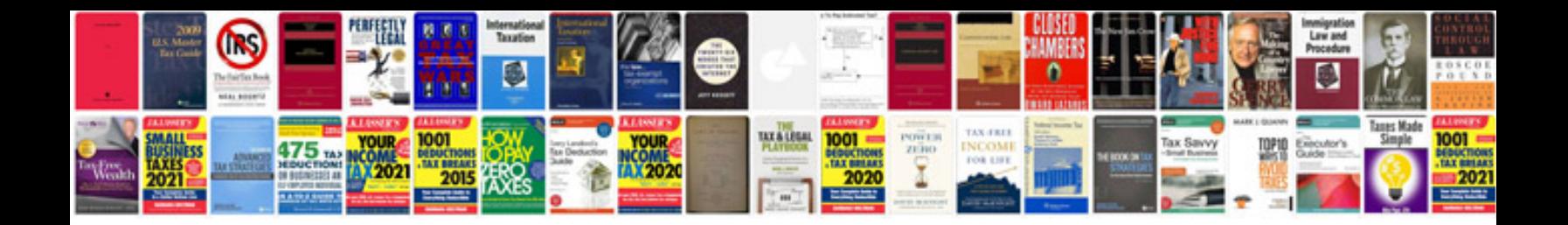

2002 ford taurus manualpdf

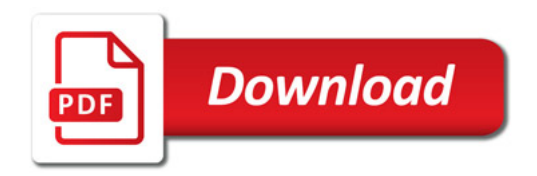

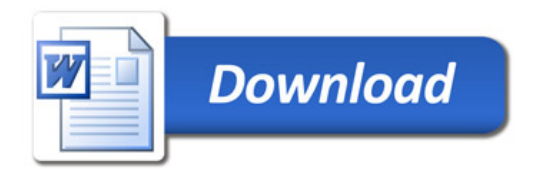